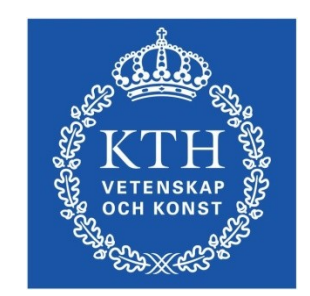

# ID1354 Internet Applications **JavaScript**

**Leif Lindbäck, Nima Dokoohaki leifl@kth.se, nimad@kth.se** SCS/ICT/KTH

#### Overview of JavaScript

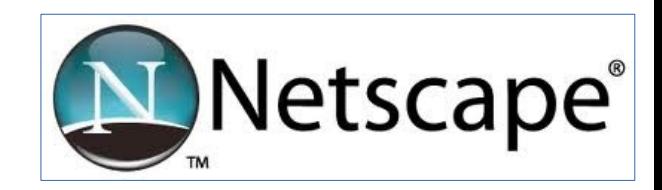

- Originally developed by Netscape, as **LiveScript**
- Became a joint venture of Netscape and Sun in 1995, renamed **JavaScript**
- Now standardized by the European Computer Manufacturers Association as ECMA-262 (also ISO 16262)
- JavaScript and Java is similar syntax. • The only relathionship between

### Overview of JavaScript (Cont'd)

- JavaScript is the language for client-side behavior in web applications.
- Can be use also on server, not covered in this course.
- Can handle user interaction through forms.
- Possible to change HTML documents using the Document Object Model, DOM, covered in coming lecture.

#### Object Orientation and JavaScript

- JavaScript has some support for object-orientation, but less and different from Java.
	- No class-based inheritance
	- No polymorphism
	- Can be used for procedural programming (like C) without using objects at all.
- JavaScript objects are collections of properties, which can be fields or functions.

#### How to Include JavaScript Code

- Write JavaScript in separate files, with the extension . js
- Include a JavaScript file with the src attribute of the <script> element in the HTML file where it is used:

<script src = "myscript.js"></script>

### The First Example

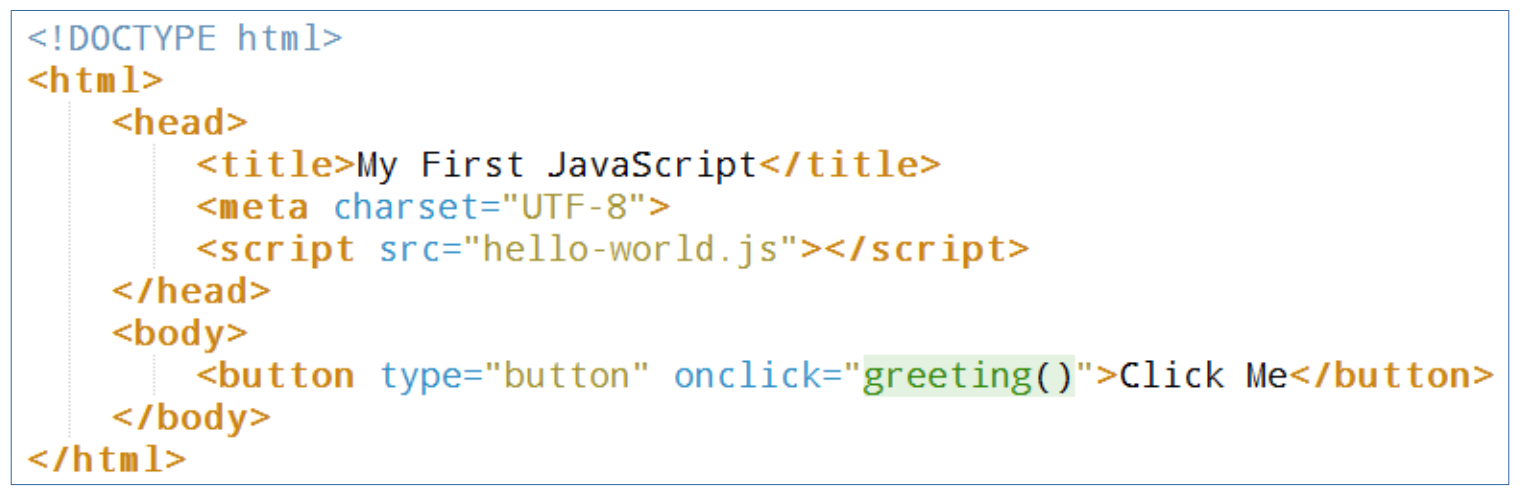

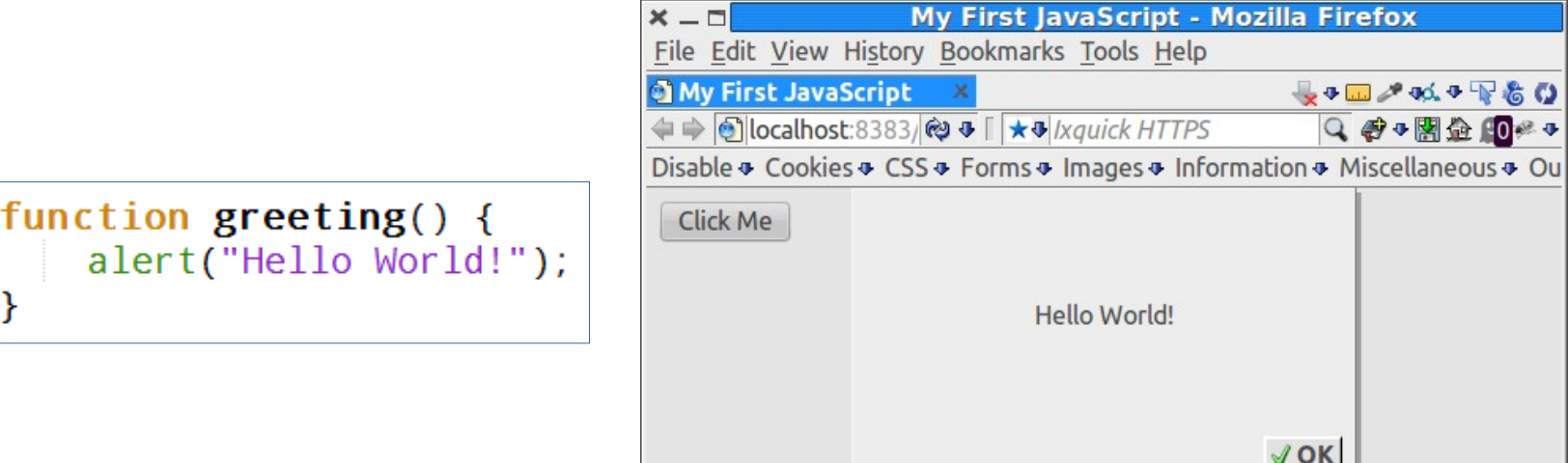

 $\times$ 

# **Syntax**

- Identifiers begin with a letter or underscore, followed by any number of letters, underscores, and digits.
- Case sensitive
- Statements are separated with semicolon.

- Reserved words are: abstract, arguments, boolean, break, byte, case, catch, char, class, const, continue, debugger, default, delete, do, double, else, enum, eval, export, extends, false, final, finally, float, for, function, goto, if, implements, import, in, instanceof, int, interface, let, long, native, new, null, package, private, protected, public, return, short, static, super, switch, synchronized, this, throw, throws, transient, true, try, typeof, var, void, volatile, while, with, yield

 - Comments: single-line, //, and multiple-line, /\* some comment \*/

### Code Conventions

- Always use the same naming convention for all your code, preferrably:
	- Variable and function names written as camelCase.
	- Global variables written in UPPERCASE.
	- Constants (like PI) written in UPPERCASE
- Write declarations at the beginning of the scope.

# Variables

• Global variables can be declared either implicitly, just write the variable name, or explicitly, variable name preceeded with var.

```
var sum = 0;
 today = "Monday";
 flag = false;
```
- Local variables must be explicitly declared with the var keyworld.
- JavaScript is dynamically typed, type is never declared and variables change type when needed. year = "in the eighties"; year is a string. year = 84; year is a number.

# Hoisting

- JavaScript hoists all declarations, which means they are moved to the top of the current scope (function or script).
- Here, c is a local variable:

```
function myFunction(a, b) {
  c = 4 ;
   var c;
  return a + b + c;
}
```

```
• Here, c is a global variable:
   function myFunction(a, b) {
      c = 4;
      return a + b + c;
   }
```
• Always write declarations at the beginning of the scope, since that is how they are interpreted by JavaScript.

# Hoisting (Cont'd)

• Initializations are not hoisted.

```
var x = 5;
      var sum = x + y;
      var y = 7;
is hoisted to
      var x = 5;
       var y;
      var sum = x + y;
      y = 7 ;
which does not make sense since y has no
value when it is used.
```
# Primitive Values

- All primitive values have one of the five primitive types: Number, String, Boolean, Undefined, Null.
- Number, String, and Boolean have wrapper objects (Number, String, and Boolean), just like Java.
- For **Number** and **String**, primitive values and objects are coerced back and forth, therfore, primitive values can be treated as objects.

# Strings

- String literals are delimited by either ' or ".
- Quotes can be used inside strings if they don't match the quotes surrounding the string:

"He is called 'Johnny'"; 'He is called "Johnny"';

• Strings can include escape sequences, e.g., \t or \n. Note that these will not cause tabs or line breaks in a HTML page since they are not HTML tags.

### Numbers

- Numbers can be with or without decimals: var pi =  $3;$ var pi = 3.14;
- Numbers are represented in double-precision 64-bit format, meaning the range is **±**1.7976931348623157e+308 to **±-5e-324**

# Boolean, Null, Undefined

- A Boolean can have the value true or false
- The only Undefined value is undefined. It is the value of a variable that has never been set to any value.
- The only Null value is null. It is used to unset a variable:

name = "Sara"; Name has the value "Sara". name = null; Name has the value null.

### Assignment Operators

• Assignment operators are the same as in Java, = , +=, -=, etc

# Bitwise Operators

- Bitwise operators are and,  $\&$ ; or, |; not,  $\sim$ ; xor, ^; left shift, <<; right shift, >>
- Bit operators work on 32 bits numbers.
- Any numeric operand in the operation is converted into a 32 bit number and the result is converted back to a JavaScript number.

### Arithmetic Operators

- Numeric operators are the same as in Java, + +, --, **+**, -, \* , /, %
- All operations are in double precision.
- Same precedence and associativity as Java

# Number Utilities

- The Math object provides functions like floor, round, max, min, trigonometric functions, etc
- The **Number** object has useful properties like MAX\_VALUE, MIN\_VALUE, POSITIVE\_INFINITY, NEGATIVE\_INFINITY, PI and NaN.
	- NaN represents an illegal number, for example the result of an overflow.
	- It is not equal to any other number, not even itself. Test for it with the  $isNaN()$  function.

#### Concatenation and Conversion

- The string concatenation operator is the same as in Java,  $+$
- Concatenation coerces numbers to strings.
- Numeric operators, other than  $+$ , coerce strings to numbers.
- If either operand of + is a string, it becomes a concatenation operator.
- Explicit conversions are as follows:
	- 1. Use the String and **Number** constructors

```
 2. Use toString method:
      var a = 10;
      a = a.toString();
```
3. Use parseInt and parseFloat methods:

```
 var a = "10";
a = parseInt(a);
```
# Typeof Operator

- The typeof operator returns the type of a variable or expression.
- It returns "number", "string", or "boolean" for Number, String, or Boolean, "undefined" for Undefined, "function" for a function, "object" for objects, and "object" also for null

typeof 10 returns the string "number"

# The Date Object

#### - The Date Object

- Create one with the Date constructor (no params)
- Local time methods of Date:
- toLocaleString returns a string of the date
- getDate returns the day of the month
- getMonth returns the month of the year  $(0 11)$
- getDay returns the day of the week  $(0 6)$
- getFullYear returns the year
- getTime returns the number of milliseconds since Jan 1, 1970
- getHours returns the hour  $(0 23)$
- getMinutes returns the minutes  $(0 59)$
- getMilliseconds returns the millisecond (0 999)
- Example: new Date().getDate();

# The String Object

- Some String properties and methods:
	- length e.g., var len = str1.length; (a property, not a function)
	- charAt(position) e.g., str.charAt(3)
	- indexOf(string) e.g., str.indexOf('B')
	- substring(from, to) e.g., str.substring(1, 3)
	- toLowerCase() e.g., str.toLowerCase()

#### Output using the Document Object

- The **document** object represents the current HTML Document, an Element object represents a HTML element.
	- The document object is always present in a HTML page.
- The following line returns the HTML element with id elemid:

```
 document.getElementById("elemid");
```
• The following line sets the HTML code of the element with id elemid:

```
 document.getElementById("demo").innerHTML =
     "Some output <br/>>";
```
# Output Using the Console

- The console object has methods for writing to the JavaScript console, for example console.log("a message");
- This is useful when debugging a JavaScript program.

#### IO Using the alert, confirm and prompt methods.

#### 1. alert("Hej! \n");

- Parameter is plain text, not HTML
- Opens a dialog box which displays the parameter string and an OK button.
- 2. confirm("Do you want to continue?");
	- Opens a dialog box and displays the parameter and two buttons, OK and Cancel.
- 3. prompt("What is your name?", "");
	- Opens a dialog box and displays its string parameter, along with a text box and two buttons, OK and Cancel
	- The second parameter is for a default response if the user presses OK without typing a response in the text box.

#### Control Statements

- if statements, for loops and while loops are similar to Java.
- There are three kinds of conditions: primitive values, relational expressions and compound expressions.
	- 1. Primitive values
		- If it is a string, it is true unless it is the empty string.
		- If it is a number, it is  $true$  unless it is zero
			- if ("hej") enters the if block.
			- if ("") does not enter the if block.

# Control Statements (Cont'd)

2. Relational Expressions

- The usual six comparision operators: ==, !=, <, >, <=, >=
	- Operands are coerced if necessary
		- If one operand is a string and one is a number, the string is coerced to a number.
		- If one operand is a boolean and the other is not, the boolean is coerced to a number (1 or 0)
	- The unusual two comparision operators: === and !==
		- Same as == and !=, except that no coercions are done. The expression can only be true if the operands have the same type.

### Control Statements (Cont'd)

- 2. Relational Expressions (Cont'd)
	- Comparisons of references to objects compare addresses, not values.
- 3. Compound Expressions
	- The logical operators are: and,  $\&$ , or,  $\vert \vert$ ; not, !  $(x < 10$  &&  $y > 1)$

### Functions

- Functions are declared, much the same way as in Java, but prefixed with the function keyword.
- Since JavaScript is dynamically typed, neither parameters nor return value has a type:

```
 function sum(a, b) {
  return a + b;
 }
```
### Anonymous Functions

- An anonymous function is defined in an expression, instead of a declaration.
- The reference to the anonymous function is stored in a variable, which can then be used to invoke the function.

```
var myFunc = function(a, b) {return a + b};
myFunc(4, 3); //Returns 7
```
# Function Hoisting

• Functions are hoisted the same way as variables, therefore, a function can be called before it is declared:

```
 square(5);
   function square(y) {
       return y * y;
 }
```
#### Function Parameters

- Parameters are passed by value, like in Java.
- The number of arguments is not checked.

### Missing Arguments

• Missing arguments are set to undefined.

}

<u>....</u>

}

- If undefined variables are not desired, assign default values in the function:
	- function myFunction(x, y) { if ( $y ==$  undefined) { y = 0; //default value

• Can also be written like this: function myFunction(x, y) {  $y = y || 0;$ <u>...</u>... }

Function Parameters (Cont'd)

• Extra arguments have no name, but can be read from the arguments array, which is a built-in object:

 $x = sumAll(1, 123, 500, 115, 44);$ 

```
 function sumAll() {
   var i, sum = 0;
   for(i = 0; i < arguments.length;
       i++) {
       sum += arguments[i];
    }
    return sum;
 }
```
### Arrays

• Arrays are normally created with the array literal:

var myList = [24, "bread", true];

- Elements are accessed by referring to index number,  $myList[0]$  has the value 24. The first element is at index 0.
- The length property is always set to the number of elements in the array.

### Arrays (Cont'd)

- Elements can be added at index length: myList[myList.length] = "Stina";
- Elements can be iterated with a for loop: var index; var fruits = ["Banana", "Orange", "Apple"]; for (index =  $0$ ; index < fruits.length; index++)  $\left\{ \right.$  alert(fruits[index]); }

# Some Array Methods

- join Joins all elements of into a string.
- sort Coerces elements to strings and puts them in alphabetical order.
- concat Joins two or more arrays, and returns a copy of the joined arrays.
- push Appends elements to the end.
- pop Removes the last element.
- unshift Prepends elements to the beginning.
- shift Removes the first element.

# The Object Model

- The object model is quite different from Java.
- JavaScript is prototype-based. Inheritance is performed by cloning existing objects that serve as prototypes.
- No classes, class-based inheritance, interfaces or polymorphism. These features can be mimicked, but they are not built-in as in Java.

#### Properties

- Like in Java, objects can have properties (variables).
- An object is a collection of properties, a bit like an array with named elements.
- Properties can be accessed the following ways:

objectName.property e.g., person.age objectName["property"] e.g., person["age"] objectName[expression] e.g., x = "age"; person[x]

# Instantiating an Object

- There are three ways to create an object.
	- 1.Specify a list with a name:value pair for each property. Such a list is called an object literal. var person = {firstName : "Nisse", age : 50};

```
2.Use the new keyword.
   var obj = new Object();
```
3.Write a constructor. The constructor is a plain function.

```
 function Person(first, age) {
     this.firstName = first;
    this.age = age;
 }
  var myMother = new Person("Sara", 48);
```
• Use number one for collections of data, use number three for more complex objects, avoid number two.

# By Reference

• A variable that holds an object is a reference to that object. var person = {firstName : "Nisse", age : 50}; var samePerson = person; samePerson.age = 40; //Updates also person.

# for-in loop

• Properties can be iterated with the for-in loop:

```
var person = {name:"Stina", age:25};
```

```
var x;
```
}

...

```
for (x in person) {
```
# Add and Delete Properties

- A Property is added by assigning a value to it. var person = {firstName : "Stina", age : 50}; person.lastName = "Svensson";
- A Property is deleted with the keyword delete. var person = {firstName : "Stina", age : 50}; delete person.age; //person.age is now //undefined.

### Methods

- Methods are functions defined as properties.
- Method calls have the same syntax as in Java, objectName.methodName();

# Defining Methods

• Methods can be defined in constructors.

```
function Person(firstname) {
     this.name = firstname; 
     this.changeName = function changeName(name) {
         this.name = name;
     }
}
var person = new Person("Olle");
person.changeName("Pelle");
```
• Like properties, methods can also be added with the object literal or added to existing objects.

# The this keyword

- In previous examples, this has been used like we would use it in Java.
- That is not a good practice, since this might point to wrong object when a method is called from an event handler, for example as a consequence of the user clicking a button.

# The this keyword

• A solution is to store this in a variable in the constructor. function Person(firstname) { var self = this; self.name = firstname; self.changeName = function changeName(name) { self.name = name; } }

### Closures

- How could the previous example work? The variable self is referenced from the function changeName after the function Person has terminated.
- This is a programming construct call a closure.
- In languages supporting closures, nested functions can access variables in the outer function after it is closed.
- Those variables, like self, will have the value they had when the outer function created the nested function.

# Object Prototype

- All objects have a prototype, from which it inherits properties and methods.
- The prototype is also an object.
- An object created from its own constructor, inherits from its own prototype.
- Objects created with the object literal, or with new Object(), inherit from the prototype of the object Object.

# Prototype Chain

- Each object has a prototype chain, the top of which is Object.prototype.
- Objects inherits properties from all prototypes in the prototype chain.
- When looking for a prototype, the whole chain is followed until the prototype is found or the top is reached.
	- This is slow for long chains.

### Inheritance

• To inherit an object, set the prototype to the object that shall be inherited: function Person(name) { this.name = name; } function Employee(name, salary) {

```
 this.parent = Person;
    this.parent(name);
    this.salary = salary;
 }
 Employee.prototype = new Person();
```
var sara = new Employee("Sara", 1200);

# Inheritance (Cont'd)

- Much can be said about pros and cons of this and other ways to inherit.
- Much can also be said about implementing polymorphism and other object-oriented constructs.
- However, that is outside the scope of this course.

# Regular Expressions

- Both HTML and HTTP are string based.
- Web applications often contain a lot of code searching and manipulating strings.
- Regular expressions is a powerful tool for this.
- A regular expression is a sequence of characters that forms a search pattern.

# Regexp Syntax

- A regular expression has the form /pattern/modifiers, for example /stina/i.
	- The *i* modifier means the expression is case insensitive.

#### Methods Often Used for Regexps.

• The search and replace methods in the string object are good candidates for using regular expressions. var str = "Hi, My name is Sara"; var  $n = str.search((sara/i); //n is 15)$ 

```
var str = "Hi, my name is Olle";
var res = str.replace(/olle/i, 
                        "a secret"); 
//res is "Hi, my name is a secret"
```
• Note that the regexp is not a string. In fact, it is a RegExp object.

#### Regular Expression Characters

- There are two categories of characters in a regexp pattern:
	- Metacharacters have special meanings in patterns and do not match themselves. The following are metacharacters:

 $\setminus$  | ( ) [ ] { } ^ \$ \* + ? .

- Normal characters that do match themselves. All characters except the metacharacters are normal characters.
- A metacharacter is treated as a normal character if it is preceeded by a backslash,  $\lambda$ .

#### Character Classes

- [abc] means any of the characters a, b or c.
- $[a-z]$  means any character in the range  $a-z$ .
- A caret at the left end of a class definition means not.  $[$  ^0-9] means any charcter not in the range 0-9
- The character order when defining ranges is the Unicode order.

#### Predefined Character Classes

There are many predefined character classes with abbreviations.

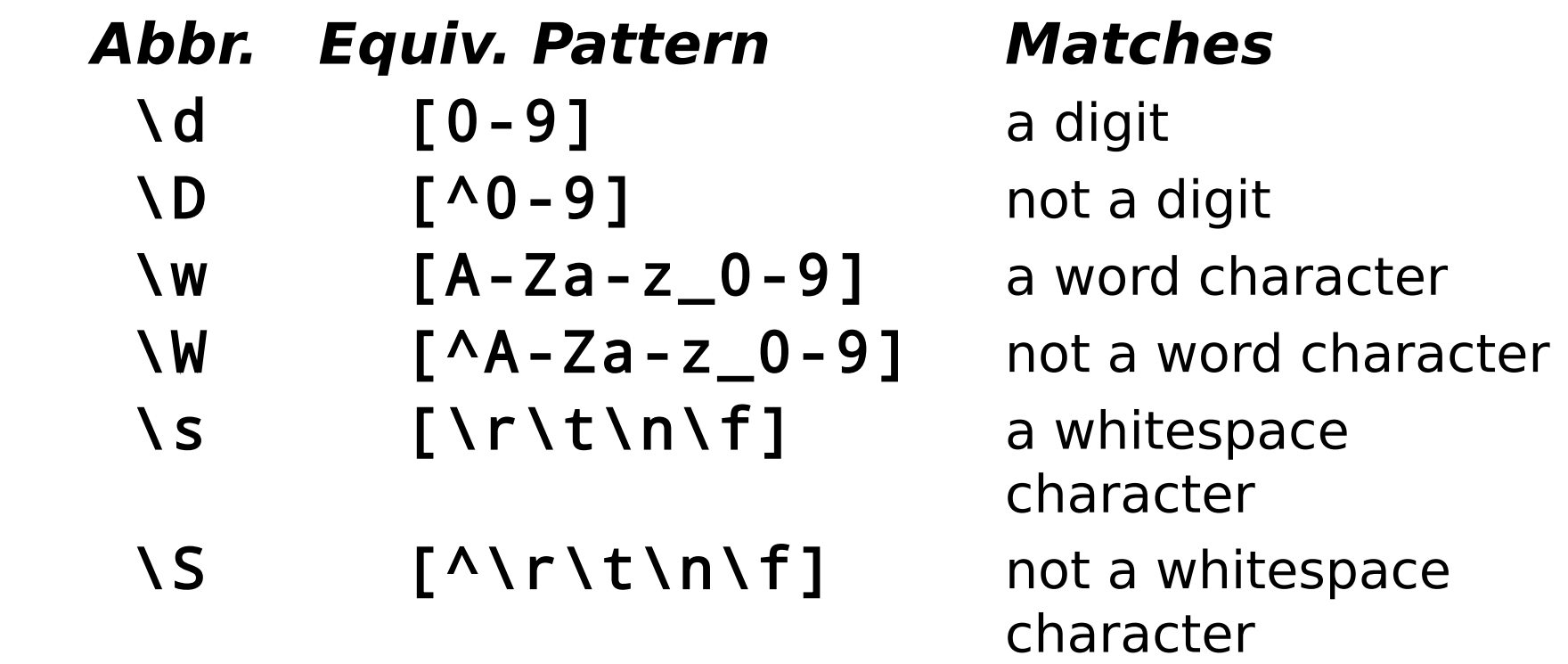

### Quantifiers

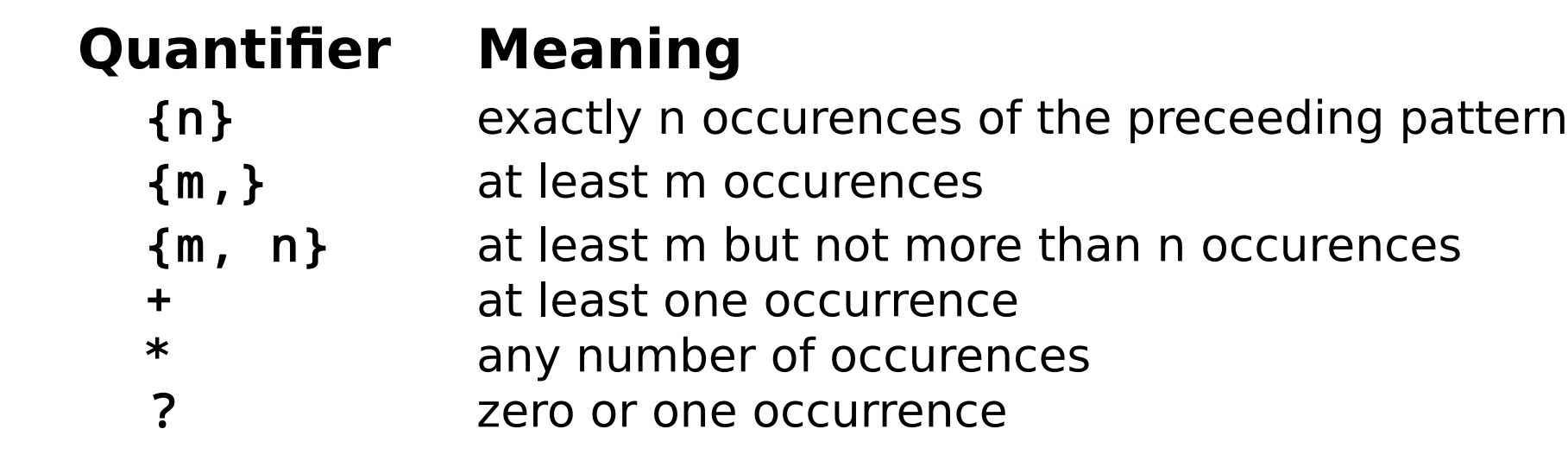

### Anchors

• The pattern is forced to match only at the beginning with ^

 /^Lee/ matches "Lee Ann" but not "Mary Lee Ann"

• The pattern is forced to match only at the end with \$

/Lee\$/ matches "Mary Lee", but not "Mary Lee Ann"

# Handling Errors

• Error handling is done much the same way as in Java, using try-catch blocks.

```
try {
      // Block of code.
} catch(err) {
      // Handle errors from the try block.
}
```
# Throwing Exceptions

- The JavaScript interpreter will throw an exception if there is an error in the code.
	- The first alert statement below throws an exception since x is not defined.

```
try {
   alert(x);
} catch (err) {
   alert(err);
}
```
• Exceptions can also be thrown with the throw statement:

throw "Error message";

# finally Block

• A finally block is always executed when leaving the try/catch blocks.

```
 try {
     // Block of code.
 } catch(err) {
     // Handle errors from the try block.
 } finally {
     // Always executed.
 }
```
### Best Practices

- Avoid using global variables.
- Declare local variables with the var keyword, otherwise they become global variables.
- Always treat numbers, strings, and booleans as primitive values, never as objects.
	- Objects are slower and comparisions may fail when mixing objects and primitives.
- $\cdot$  Use === and !== instead of == and !=
	- $=$   $\mathbb{I}$   $\mathbb{I}$  is true
	- $==$  "" is false